# Package 'tastypie'

May 15, 2021

<span id="page-0-0"></span>Title Easy Pie Charts

Version 0.1.0

Description You only need to type 'why pie charts are bad' on Google to find thousands of articles full of (valid) reasons why other types of charts should be preferred over this one. Therefore, because of the little use due to the reasons already mentioned, making pie charts (and related) in R is not straightforward, so other functions are needed to simplify things. In this R package there are useful functions to make 'tasty' pie charts immediately by exploiting the many cool templates provided.

License GPL-3

URL <https://paolodalena.github.io/tastypie/>

BugReports <https://github.com/PaoloDalena/tastypie/issues>

Encoding UTF-8

LazyData true

RoxygenNote 7.1.1

Imports ggplot2, dplyr, scales, RColorBrewer, shadowtext, tibble, packcircles, fmsb

**Depends**  $R$  ( $>= 2.10$ )

**Suggests** knitr, markdown, rmarkdown, test that  $(>= 3.0.0)$ , jpeg, patternplot

VignetteBuilder knitr

Config/testthat/edition 3

NeedsCompilation no

Author Paolo Dalena [aut, cre]

Maintainer Paolo Dalena <paolodalena97@gmail.com>

Repository CRAN

Date/Publication 2021-05-15 19:40:02 UTC

## <span id="page-1-0"></span>R topics documented:

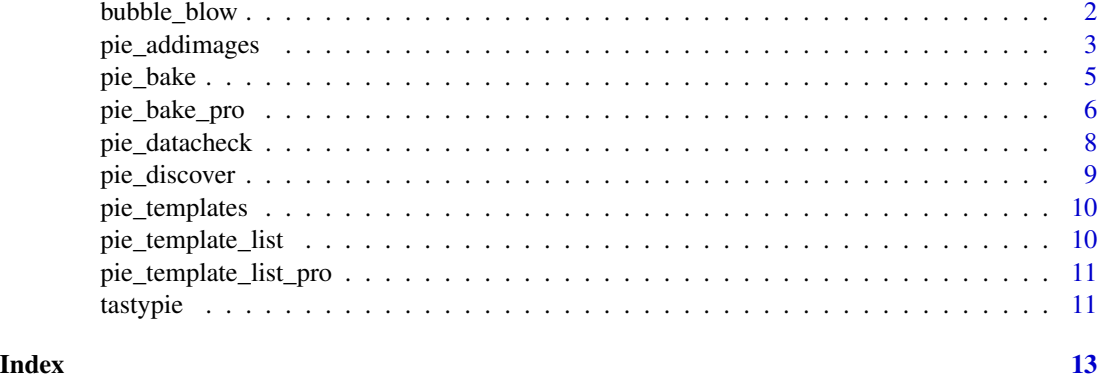

bubble\_blow *Easily create circular packing charts*

#### Description

This function allows you to create cool circular packing charts easily by providing just the data and a template among the available ones. Moreover, you can choose whether and where to display percentages and also optionally specify a title for the chart.

#### Usage

bubble\_blow(data, template, perc = "no", title = "")

#### Arguments

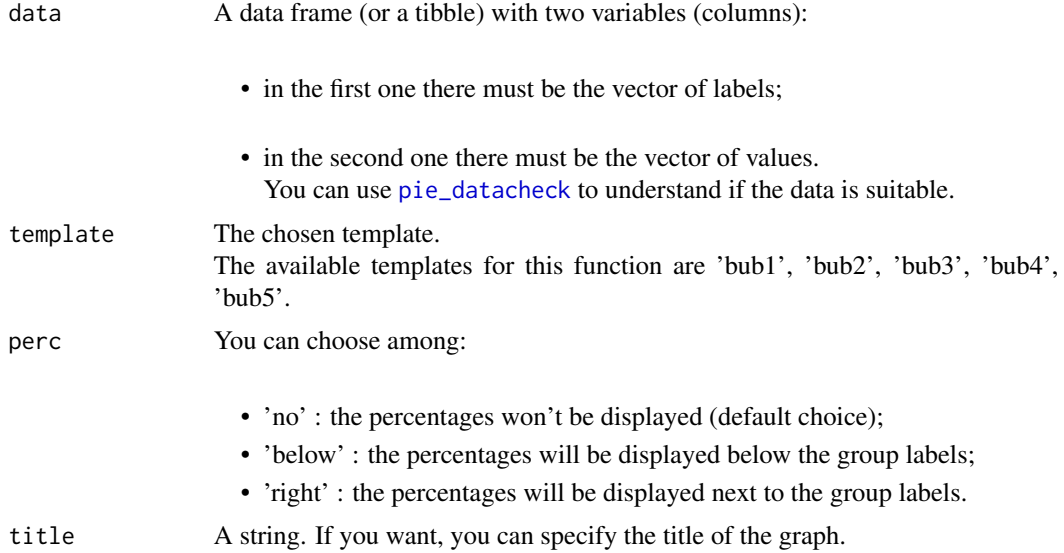

#### <span id="page-2-0"></span>pie\_addimages 3

#### Value

A ggplot object. In particular, this function returns a circular packing chart according to the data, the choice of the template, and the other specifications provided.

#### See Also

See all the available templates displayed [here!](https://paolodalena.github.io/tastypie/articles/available_templates.html)

#### Examples

```
example <- data.frame(
  c("This", "Is", "Just", "An", "Example"),
  c(2.9, 6.9, 4.20, 13.12, 6.66)
)
bubble_blow(
  data = example,
  template = "bub1",
  perc = "below",
  title = "Example1"
)
example2 <- tibble::tibble(
  c("cat 1", "cat2", "cat3", "cat4", "cat5", "cat6", "cat7", "cat8", "cat9"),
  c(324, 432, 499, 291, 750, 836, 314, 133, 372)
\lambdabubble_blow(
  data = example2,
  template = "bub2",
  perc = "right",
  title = "Ex2"
\mathcal{L}
```
pie\_addimages *Add images to pie charts*

#### Description

This function allows to easily add some figures to you pie chart, taking information from the output of the [pie\\_bake](#page-4-1) function. You can also customize the chart by specifying the colors of borders and labels, the title of the pie chart and where (and if) you want to print the percentages for each group.

#### Usage

```
pie_addimages(
  mypie,
  imglist,
  perc = "no",lbl_col = "black",
```

```
border\_col = "black",title = ""
\lambda
```
#### Arguments

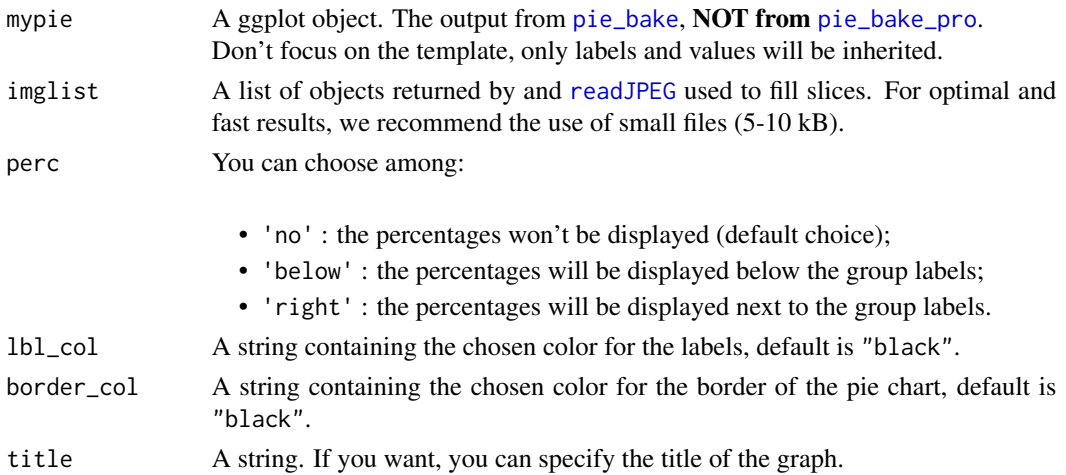

#### Value

A ggplot object.

#### See Also

Please note that this function is based on the [imagepie](#page-0-0) function.

```
img5 <- jpeg::readJPEG(system.file("img", "pie.jpeg", package = "tastypie"))
imgs2 <- list(img5, img5, img5)
df2 <- data.frame(
 c("A", "B", "C"),
  c(300, 250, 600)
)
mypie2 <- pie_bake(df2, template = "rainbow1")
pie_addimages(
 mypie = mypie2,
 imglist = imgs2,
 perc = "right",
 lbl_col = "darkcyan",
 border_col = "orangered",
  title = "Example"
\mathcal{L}
```
<span id="page-3-0"></span>

<span id="page-4-1"></span><span id="page-4-0"></span>

#### Description

This function allows you to create cool pie charts easily by providing just the data and a template among the available ones. Moreover, you can choose whether to display percentages or not and also optionally specify a title for the chart and a name for the categories.

Using this function you can create the *classical* pie charts (including the donut charts). If you are looking for something more *complex and extravagant* (but probably less understandable), check out the [pie\\_bake\\_pro](#page-5-1) function.

#### Usage

```
pie_bake(data, template, perc = FALSE, group_name = "group", title = "")
```
#### Arguments

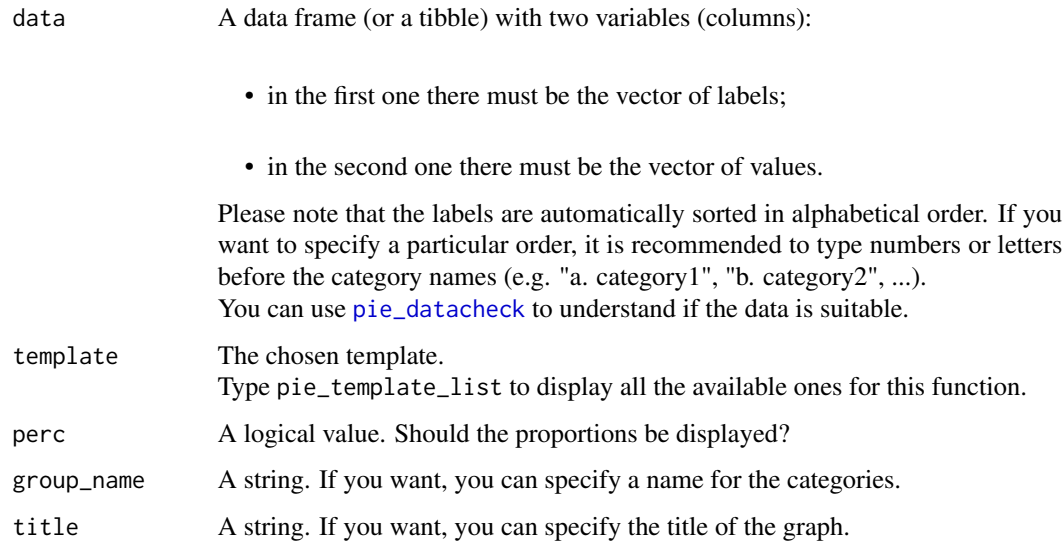

#### Value

A ggplot object. In particular, this function returns a pie (or donut) chart according to the data, the choice of template, and the other specifications provided.

#### See Also

See all the available templates displayed [here!](https://paolodalena.github.io/tastypie/articles/available_templates.html)

#### Examples

```
example <- data.frame(
  c("a. This", "b. Is", "c. Just", "d. An", "e. Example"),
  c(2.9, 6.9, 4.20, 13.12, 6.66)
\lambdapie_bake(
  data = example,
  template = "basic3",
  perc = TRUE,
  group_name = "groups",
  title = "Example1"
)
pie_bake(
  data = example,template = "red1",
   title = "Ex2"
\lambdapie_bake(
  data = example,
  template = "donut2",
  perc = TRUE,
  group_name = "CAT:"
)
```
#### <span id="page-5-1"></span>pie\_bake\_pro *Easily create (more complex) pie charts*

#### Description

This function allows you to create cool pie charts easily by providing just the data and a template among the available ones. Moreover, you can optionally specify a title for the chart and a name for the categories.

Using this function you can create some *complex and extravagant* pie charts. If you are looking for something more *classical* (and probably more understandable), check out the [pie\\_bake](#page-4-1) function.

#### Usage

```
pie_bake_pro(data, template, group_name = "group", title = "")
```
#### Arguments

data A data frame (or a tibble) with two variables (columns):

<span id="page-6-0"></span>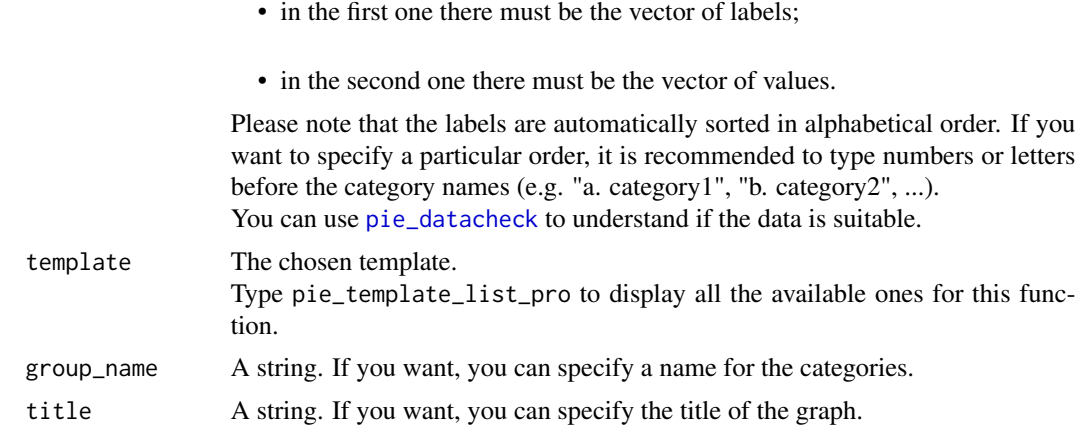

#### Value

A ggplot object (or no value if the chosen template is among the spider chart ones). In particular, this function returns a pie (or similar) chart according to the data, the choice of template, and the other specifications provided.

#### See Also

See all the available templates displayed [here!](https://paolodalena.github.io/tastypie/articles/available_templates.html)

```
example <- data.frame(
  c("a. This", "b. Is", "c. Just", "d. An", "e. Example"),
  c(2.9, 6.9, 4.20, 13.12, 6.66)
\lambdapie_bake_pro(
 data = example,
  template = "eaten3",
  group_name = "cat:",
  title = "Example1"
)
pie_bake_pro(
  data = example,
  template = "dart1",
  title = "Example2!"
\lambdapie_bake_pro(
  data = example,
  template = "eye5",
  group_name = "GROUPS:"
\lambdapie_bake_pro(
 data = example,
```

```
template = "spider2"
)
```
<span id="page-7-1"></span>pie\_datacheck *Check if the data is good for making tasty pies*

#### Description

pie\_datacheck checks if the provided data are suitable for creating pie charts using the useful functions in the tastypie package.

#### Usage

pie\_datacheck(data, check = FALSE)

#### Arguments

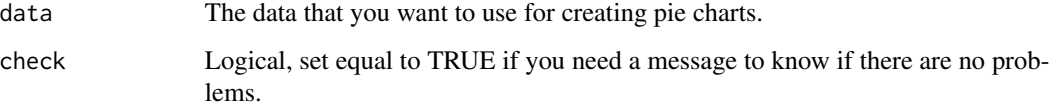

#### Value

If the provided data are a dataframe with only two variables (columns) with the vector of labels in the first one and the vector of values in the second one, nothing will happen. Otherwise, an error that tells you what's wrong occurs.

```
wrong <-c(1, 2, 3)# Would return an Error
wrong2 <- data.frame("a" = c(1, 2, 3), "b" = c("ex", "am", "ple"))
# Would return an Error
right <- data.frame("a" = c("ex", "am", "ple"), "b" = c(1, 2, 3))
pie_datacheck(right) # No Error ==> OK!
pie_datacheck(right, check = TRUE) # Positive message
```
<span id="page-8-0"></span>

#### Description

This function allows to user to find out a random combination of templates, number of groups and features in order to get an idea of the many available plots in the package tastypie.

#### Usage

```
pie_discover(which = c("all", "bake", "pro"))
```
#### Arguments

which Allows to select a subset of the available templates.

If "all", the template is randomly chosen among all the available ones. If "bake", the template is randomly chosen among the ones that can be used through [pie\\_bake](#page-4-1). If "pro", the template is randomly chosen among the (more complex) ones that can be used through [pie\\_bake\\_pro](#page-5-1).

The default value is "all".

#### Value

A ggplot object. In particular, this function returns a pie (or similar) chart according to a random choice of template and the other features.

#### See Also

See all the available templates displayed [here!](https://paolodalena.github.io/tastypie/articles/available_templates.html)

```
pie_discover()
pie_discover("pro")
```
<span id="page-9-0"></span>

#### Description

This function allows to user to display a pie chart by selecting the template, the number of groups of interest and whether to display the proportions or not, in order to make it easier to choose between the many templates available in the package tastypie.

#### Usage

```
pie_templates(template, n_groups = 4, perc = FALSE)
```
#### Arguments

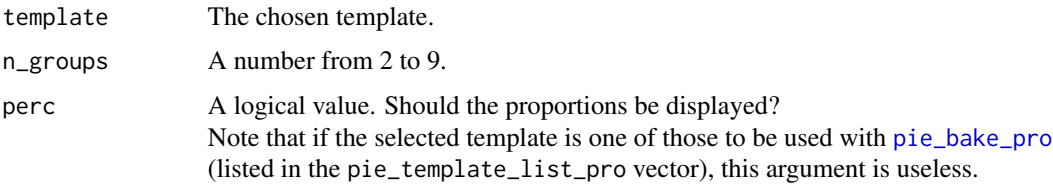

#### Value

A ggplot object. In particular, this function returns a pie (or similar) chart according to the choice of template and the other specifications provided.

#### See Also

See all the available templates displayed [here!](https://paolodalena.github.io/tastypie/articles/available_templates.html)

#### Examples

```
pie_templates(template = "bw1", n_groups = 3, perc = TRUE)
pie_templates(template = "watermelon2", n_groups = 8)
```
<span id="page-9-1"></span>pie\_template\_list *Available templates in* tastypie *for* pie\_bake*.*

#### Description

The vector containing all the available templates for pie charts for the [pie\\_bake](#page-4-1) function. Other more complex templates are available in [pie\\_template\\_list\\_pro](#page-10-1) that can be used through the [pie\\_bake\\_pro](#page-5-1) function.

#### <span id="page-10-0"></span>Usage

pie\_template\_list

#### Format

An object of class character of length 30.

#### See Also

See all the available templates displayed [here!](https://paolodalena.github.io/tastypie/articles/available_templates.html)

<span id="page-10-1"></span>pie\_template\_list\_pro *Available templates in* tastypie *for* pie\_bake\_pro*.*

#### Description

The vector containing all the available templates for pie charts for the [pie\\_bake\\_pro](#page-5-1) function. Other less complex templates are available in [pie\\_template\\_list](#page-9-1) that can be used through the [pie\\_bake](#page-4-1) function.

#### Usage

pie\_template\_list\_pro

#### Format

An object of class character of length 30.

#### See Also

See all the available templates displayed [here!](https://paolodalena.github.io/tastypie/articles/available_templates.html)

tastypie *Easy pie charts with* tastypie

#### Description

You only need to type [why pie charts are bad](https://www.google.com/search?q=why+pie+charts+are+bad) on Google to find thousands of articles full of (*valid*) reasons why other types of charts should be preferred over this one.

Therefore, because of the little use due to the reasons already mentioned, making pie charts (and related) in R is not straightforward, so other functions are needed to simplify things.

In this R package there are useful functions to make *tasty* pie charts immediately by exploiting the many cool templates provided.

### Author(s)

Author and Maintainer: Paolo Dalena <paolodalena97@gmail.com>

#### See Also

Find more information on the package web site [here,](https://paolodalena.github.io/tastypie/) or on the GitHub package page [here.](https://github.com/PaoloDalena/tastypie)

# <span id="page-12-0"></span>Index

∗ datasets pie\_template\_list, [10](#page-9-0) pie\_template\_list\_pro, [11](#page-10-0) bubble\_blow, [2](#page-1-0) imagepie, *[4](#page-3-0)* pie\_addimages, [3](#page-2-0) pie\_bake, *[3,](#page-2-0) [4](#page-3-0)*, [5,](#page-4-0) *[6](#page-5-0)*, *[9](#page-8-0)[–11](#page-10-0)* pie\_bake\_pro, *[4,](#page-3-0) [5](#page-4-0)*, [6,](#page-5-0) *[9–](#page-8-0)[11](#page-10-0)* pie\_datacheck, *[2](#page-1-0)*, *[5](#page-4-0)*, *[7](#page-6-0)*, [8](#page-7-0) pie\_discover, [9](#page-8-0) pie\_template\_list, [10,](#page-9-0) *[11](#page-10-0)* pie\_template\_list\_pro, *[10](#page-9-0)*, [11](#page-10-0) pie\_templates, [10](#page-9-0)

readJPEG, *[4](#page-3-0)*

tastypie, [11](#page-10-0)